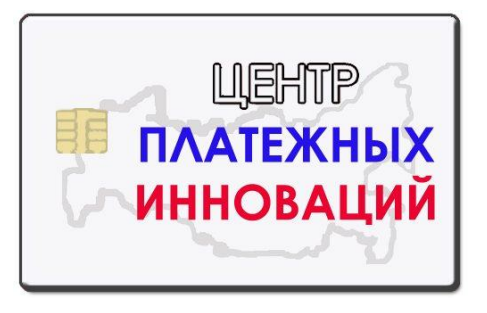

**UCTCentre** UniversalClientTechnologiesCentre

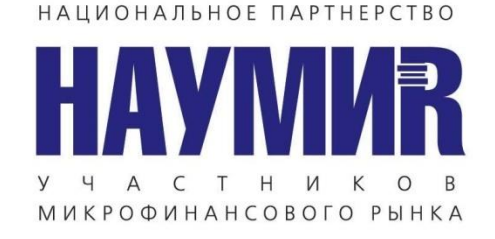

### **ДОПОЛНИТЕЛЬНАЯ УСЛУГА ДЛЯ ПАЙЩИКОВ И КЛИЕНТОВ и НОВЫЙ ИСТОЧНИК ДОХОДА ДЛЯ МИКРОФИНАНСОВЫХ ОРГАНИЗАЦИЙ И КРЕДИТНЫХ КООПЕРАТИВОВ**

Москва 2011 г.

# **ПРОДАЖА БИЛЕТА**

**+**

## **ВЫДАЧА ЭКСПРЕСС ЗАЙМА**

**+**

## **КОМИССИОННЫЙ ДОХОД**

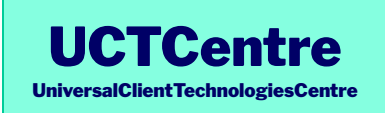

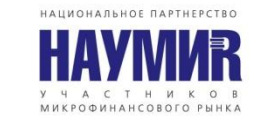

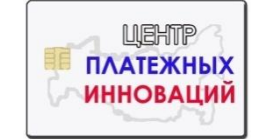

### **КОМИССИОННЫЙ ДОХОД**

- 
- **Все люди куда-нибудь ездят или летают**
- **Всем приходится покупать билет на поезд или самолет**
- 
- **Теперь оформить железнодорожный и авиабилет можно прямо в офисе МФО или кредитного кооператива**
- **При этом доход МФО или кооператива составит 2%**

### **НО ЭТО ЕЩЕ НЕ ВСЕ !**

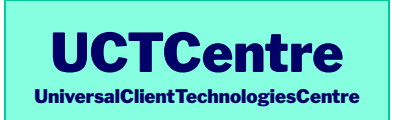

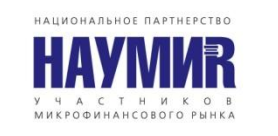

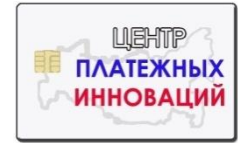

### **ВЫДАЧА ЭКСПРЕСС ЗАЙМА**

- **Покупая билет (особенно заранее) у клиента часто не хватает полной суммы**
- **Можно купить билет позже, если они останутся в наличии**
- **А можно получить займ на 60 % стоимости билета прямо сейчас и купить билет**
- **Экспресс займ выдается на ваших условиях**
- **Если клиент не оплатил займ, то билет можно сдать за 1-2 дня до отправки, получив обратно 75% от стоимости билета**

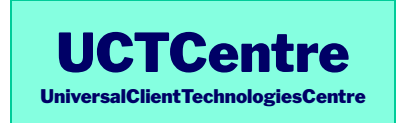

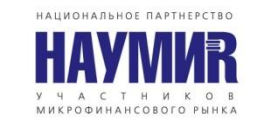

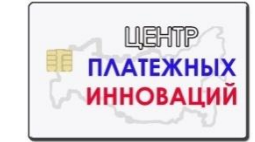

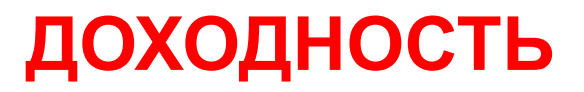

### ✔ **Продажа билета – комиссия 2% за операцию**

## ✔ **Доход по займу (Вы можете сами установить приемлемую ставку)**

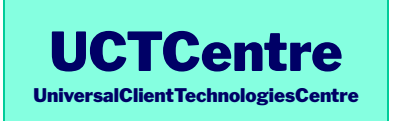

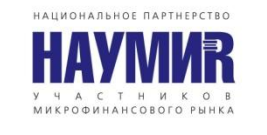

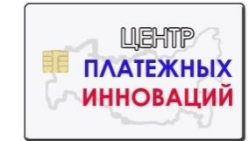

#### **КАК ЭТО РАБОТАЕТ ! ВСЕГО ТРИ ШАГА**

- **Клиент вносит деньги за билет в кассу кооператива или МФО**
- **Сотрудник кооператива или МФО оформляет в электронной системе билет**
- **На следующий рабочий день кооператив или МФО перечисляет деньги оператору системы**

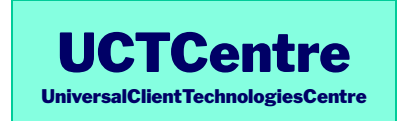

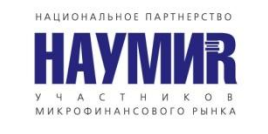

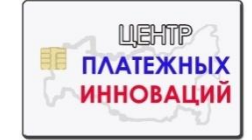

#### **КАК ЭТО РАБОТАЕТ ! АВИАБИЛЕТ**

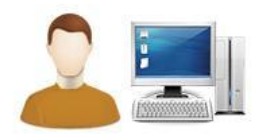

рабоче место пользователя (компьютер, подключенный к сети Интернет)

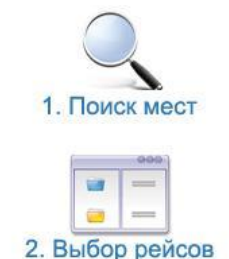

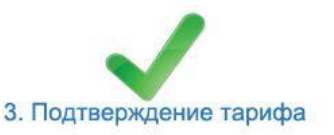

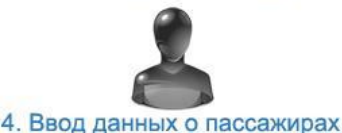

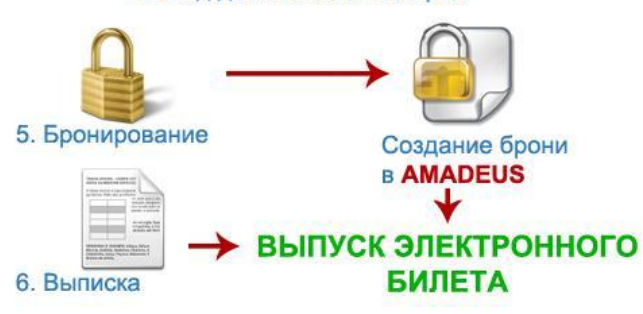

- **Пройдя авторизацию, сотрудник получает доступ к справочной информации:**
	- **● расписание рейсов с указанием авиакомпании, типа самолета, аэропортах и времени отправления и прибытия;**
	- **● наличие мест в разных классах;**
	- **● тарифы и правила их применения.**
- **Выбрав вариант перелета, сотрудник вводит данные о пассажире и бронирует авиабилеты.**
- **Забронированные билеты по команде пользователя отправляются на выписку.**
- **Пользователь сразу может распечатать подтверждение и электронный билет прямо из системы**

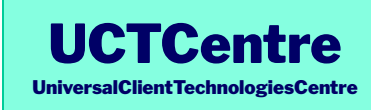

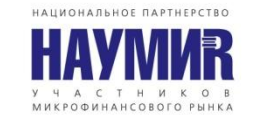

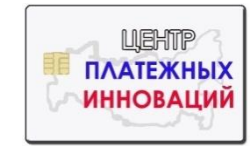

#### **КАК ЭТО РАБОТАЕТ ! ЖЕЛЕЗНОДОРОЖНЫЙ БИЛЕТ**

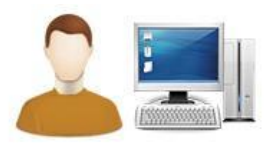

рабоче место пользователя (компьютер, подключенный к сети Интернет)

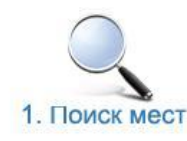

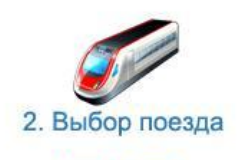

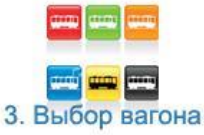

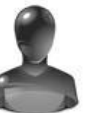

4. Ввод данных о пассажирах и требований к местам

терминальное оборудование Отправка команды "Эксперсс" на выписку и подтверждение печати Ваучер синхронная печать

6. Печать ваучера с точной копией билета

**Пройдя авторизацию, пользователь получает доступ к справочной информации:**

- **расписание и маршрут движения поезда с указанием дней следования, времени прибытия и стоянки;**
- **наличие мест и стоимость проезда с детализацией до вагона.**

**Выбрав вариант проезда, пользователь указывает данные о пассажирах и требования, которые должны быть учтены при выписке билетов.**

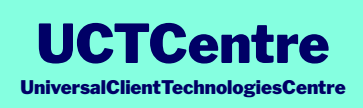

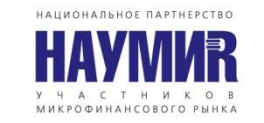

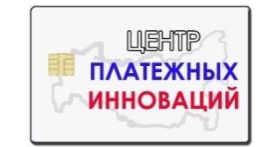

#### **Что для этого нужно ?**

- **универсальных клиентских технологий**  ▪ **Заключить договор с Центром (UCTCentre) на продажу электронных билетов**
- **Получить логин и пароль для доступа в личный кабинет**
- **Иметь в офисе доступ в интернет**
- Внести страховой депозит около 10.000 **15.000 рублей (он возвращается)**
- **Начать работать**

**Мы обучим Ваших сотрудников и будем постоянно на связи по всем вопросам**

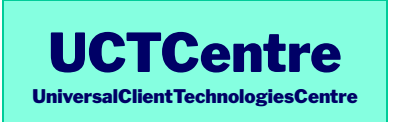

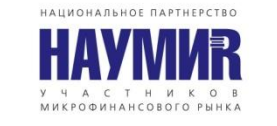

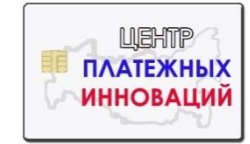

#### **РАДЫ ОТВЕТИТЬ НА ЛЮБЫЕ ВОПРОСЫ !**

#### **Генеральный директор Центра универсальных клиентских технологий (UCTCentre)**

### **Волконская Мария Владимировна**

## **+7 (495) 979 91 21**

**Email: uctcentre@gmail.com**

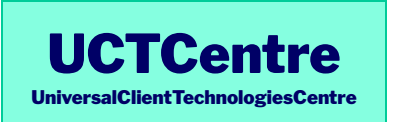

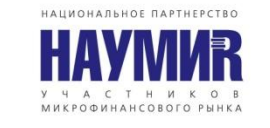

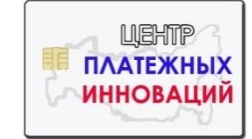